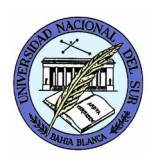

UNIVERSIDAD NACIONAL DEL SUR DEPARTAMENTO DE CIENCIAS E INGENIERÍA DE LA COMPUTACIÓN **Paralelismo y Concurrencia en Sistemas** Prof. Alejandro J. García Asist. Natalia L. Weinbach

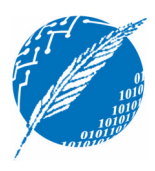

## **TP8: Paralelismo en Multicomputadoras con MPI**

**Fecha de entrega**: lunes 26 de noviembre de 2007

[El-Rewini97] Hesham El-Rewini and Ted G. Lewis. *Distributed and Parallel Computing*. Manning, 1997. Capítulo 10.

[Lester06] Bruce P. Lester. *The Art of Parallel Programming.* 1st World Publishing, Inc. 2nd edition, 2006. Capítulo 10: MPI Standard Library. Páginas 387-390.

[Geist96] G. A. Geist, J. A. Kohla, and P. M. Papadopoulos. *PVM and MPI: A Comparison of Features*. Calculateurs Paralleles, 8(2):137-150, 1996.

1. Escriba un programa en MPI que implemente el algoritmo de "Solución Iterativa de Ecuaciones Lineales" que se presenta en las fotocopias de la 2da edición del libro de Lester.

Utilice la siguiente idea de algoritmo para guiarse en la implementación:

```
algoritmo EcuacionLineal
{
  Si soy el proceso 0
      Entonces inicializo la matriz A y el vector B
  Distribuyo una ecuación a cada proceso (MPI_Scatter)
  Establezco el valor inicial para xi
  Mientras no sea fin {
      Envío el valor de mi x<sub>i</sub> a todos los procesos (MPI_Gather al proceso 0 y ese
                                      proceso hace un MPI_Bcast de todos los valores de x)
         Computo el nuevo valor de mi xi
         Realizo el test de terminación mediante agregación (MPI_Allreduce)
  }
  Envío el valor final de mi xi
  Si soy el proceso 0
      Entonces imprimo el arreglo de incógnitas
}
```
**Cómo entregar el proyecto**: La entrega debe realizarse por email antes del horario de práctica, o en un disquete durante el horario de práctica. El formato será un archivo **ApellidoTPnro.ZIP** el cual contenga un directorio **TPnro** con los archivos a entregar. Ejemplo: la entrega del proyecto 3 del alumno García consiste del archivo GarciaTP3.zip que contiene al directorio TP3

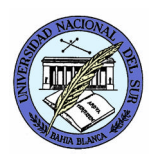

UNIVERSIDAD NACIONAL DEL SUR DEPARTAMENTO DE CIENCIAS E INGENIERÍA DE LA COMPUTACIÓN **Paralelismo y Concurrencia en Sistemas** Prof. Alejandro J. García Asist. Natalia L. Weinbach

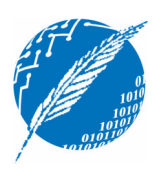

Por ejemplo, para el siguiente sistema de ecuaciones:

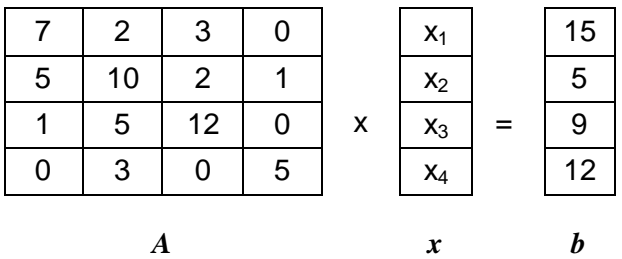

Verifique que  $x_1 = 2$ ,  $x_2 = -1$ ,  $x_3 = 1$ ,  $x_4 = 3$ .

Trabaje con **tolerancia = 0.01** para el test de convergencia.

- 2. Realice un análisis comparativo entre PVM y MPI que incluya al menos los siguientes elementos:
	- modelo/concepto
	- performance
	- topologías
	- interoperabilidad entre diferentes implementaciones
	- portablidad
- **→ Proyecto 8:** Entregue el ejercicio 1 del TP8.

**Cómo entregar el proyecto**: La entrega debe realizarse por email antes del horario de práctica, o en un disquete durante el horario de práctica. El formato será un archivo **ApellidoTPnro.ZIP** el cual contenga un directorio **TPnro** con los archivos a entregar. Ejemplo: la entrega del proyecto 3 del alumno García consiste del archivo GarciaTP3.zip que contiene al directorio TP3